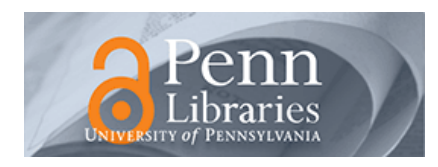

University of Pennsylvania **ScholarlyCommons** 

[Collation Models](https://repository.upenn.edu/sims_models) **Schoenberg Institute for Manuscript Studies** [\(SIMS\)](https://repository.upenn.edu/sims) 

7-29-2022

## Collation Model for Ms. Codex 102: [Account book and record of transactions].

Dot Porter dorp@upenn.edu

Follow this and additional works at: [https://repository.upenn.edu/sims\\_models](https://repository.upenn.edu/sims_models?utm_source=repository.upenn.edu%2Fsims_models%2F27&utm_medium=PDF&utm_campaign=PDFCoverPages) 

Part of the [Accounting Commons](https://network.bepress.com/hgg/discipline/625?utm_source=repository.upenn.edu%2Fsims_models%2F27&utm_medium=PDF&utm_campaign=PDFCoverPages), and the [Renaissance Studies Commons](https://network.bepress.com/hgg/discipline/1426?utm_source=repository.upenn.edu%2Fsims_models%2F27&utm_medium=PDF&utm_campaign=PDFCoverPages)

#### Recommended Citation

Porter, Dot, "Collation Model for Ms. Codex 102: [Account book and record of transactions]." (2022). Collation Models. 27. [https://repository.upenn.edu/sims\\_models/27](https://repository.upenn.edu/sims_models/27?utm_source=repository.upenn.edu%2Fsims_models%2F27&utm_medium=PDF&utm_campaign=PDFCoverPages) 

The .zip file Archive contains: VisColl collation model XML file JSON collation model file Folder of PNG files, one for each quire Folder of SVG files, one for each quire Screenshot of VCEditor view, PNG format Screenshot of VCEditor view, PDF format (same as the main file) Load the JSON file into VCEditor for an editable version of the model. Use the IIIF Manifest (link in this record) to map images onto the diagram in VCEditor. Link to sharable URL (not permanent): [https://vceditor.library.upenn.edu/project/627829a2d3ef8000013abd33/](https://vceditor.library.upenn.edu/project/627829a2d3ef8000013abd33/viewOnly) [viewOnly](https://vceditor.library.upenn.edu/project/627829a2d3ef8000013abd33/viewOnly) 

This paper is posted at ScholarlyCommons. [https://repository.upenn.edu/sims\\_models/27](https://repository.upenn.edu/sims_models/27)  For more information, please contact [repository@pobox.upenn.edu.](mailto:repository@pobox.upenn.edu)

### Collation Model for Ms. Codex 102: [Account book and record of transactions].

#### **Description**

Contains an account ledger covering 1470-1471 (f. 1r-11v); "Inventario di chose" (inventory of possessions; f 31r-v); and miscellaneous records, 1468-1488 (with several years left out; f. 33r-55v). Folios 11v-30v and 32r-v are blank. Also includes seven loose items laid into the manuscript: letters and receipts, dating from 1472-1492.

#### Keywords

Medici House of -- Archives, Medici House of, Accounting -- Italy -- 15th century, Accounting, Italy, Codices, Account books, Inventories, Ledgers (account books), Manuscripts Italian, Manuscripts Renaissance, Archives.

#### **Disciplines**

Accounting | Renaissance Studies

#### **Comments**

The .zip file Archive contains:

VisColl collation model XML file

JSON collation model file

Folder of PNG files, one for each quire

Folder of SVG files, one for each quire

Screenshot of VCEditor view, PNG format

Screenshot of VCEditor view, PDF format (same as the main file)

Load the JSON file into VCEditor for an editable version of the model. Use the IIIF Manifest (link in this record) to map images onto the diagram in VCEditor.

Link to sharable URL (not permanent): [https://vceditor.library.upenn.edu/project/](https://vceditor.library.upenn.edu/project/627829a2d3ef8000013abd33/viewOnly) [627829a2d3ef8000013abd33/viewOnly](https://vceditor.library.upenn.edu/project/627829a2d3ef8000013abd33/viewOnly) 

# **Oversize Ms. Codex 102: [Account book and record of transactions]**

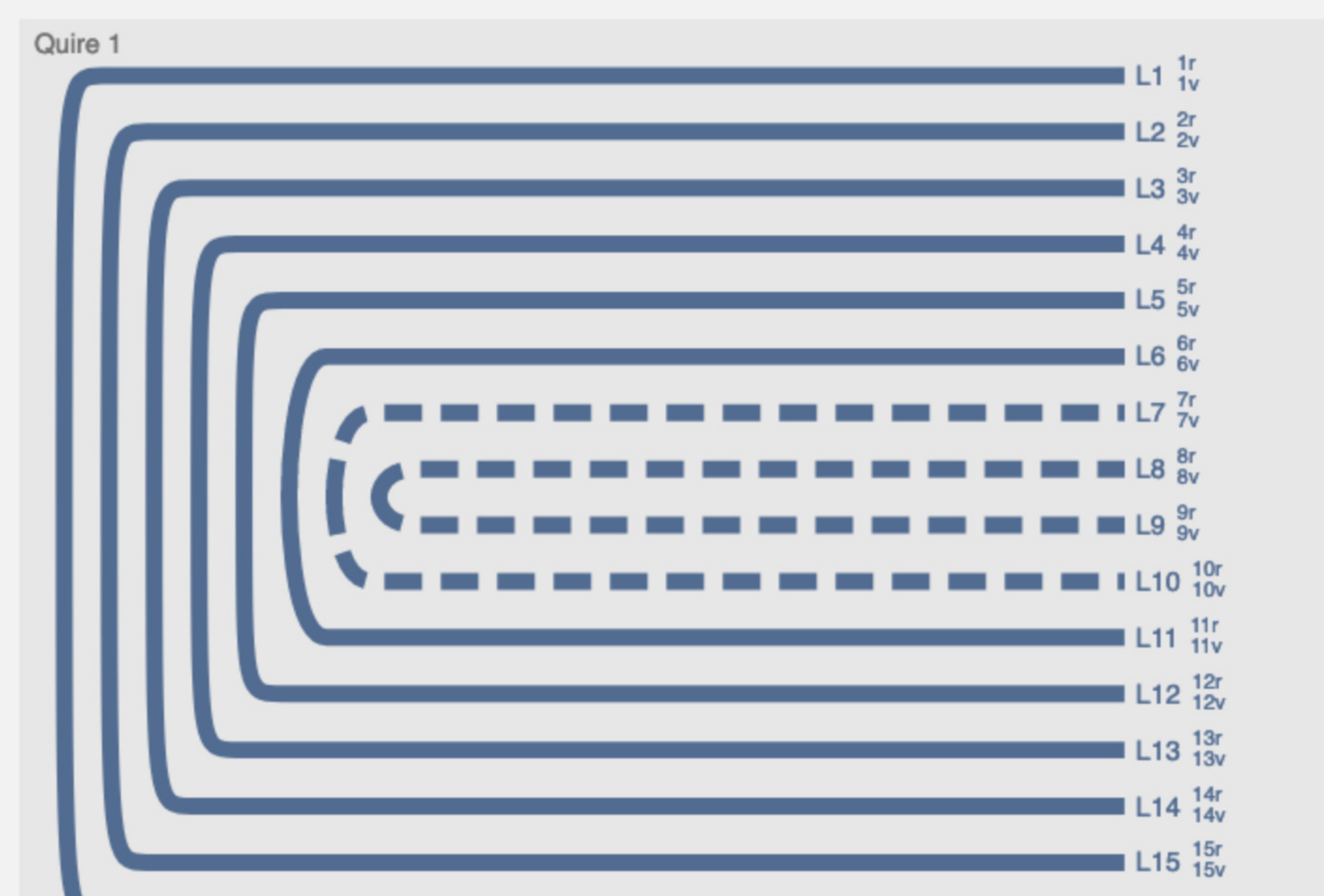

 $L16\frac{16r}{16v}$ 

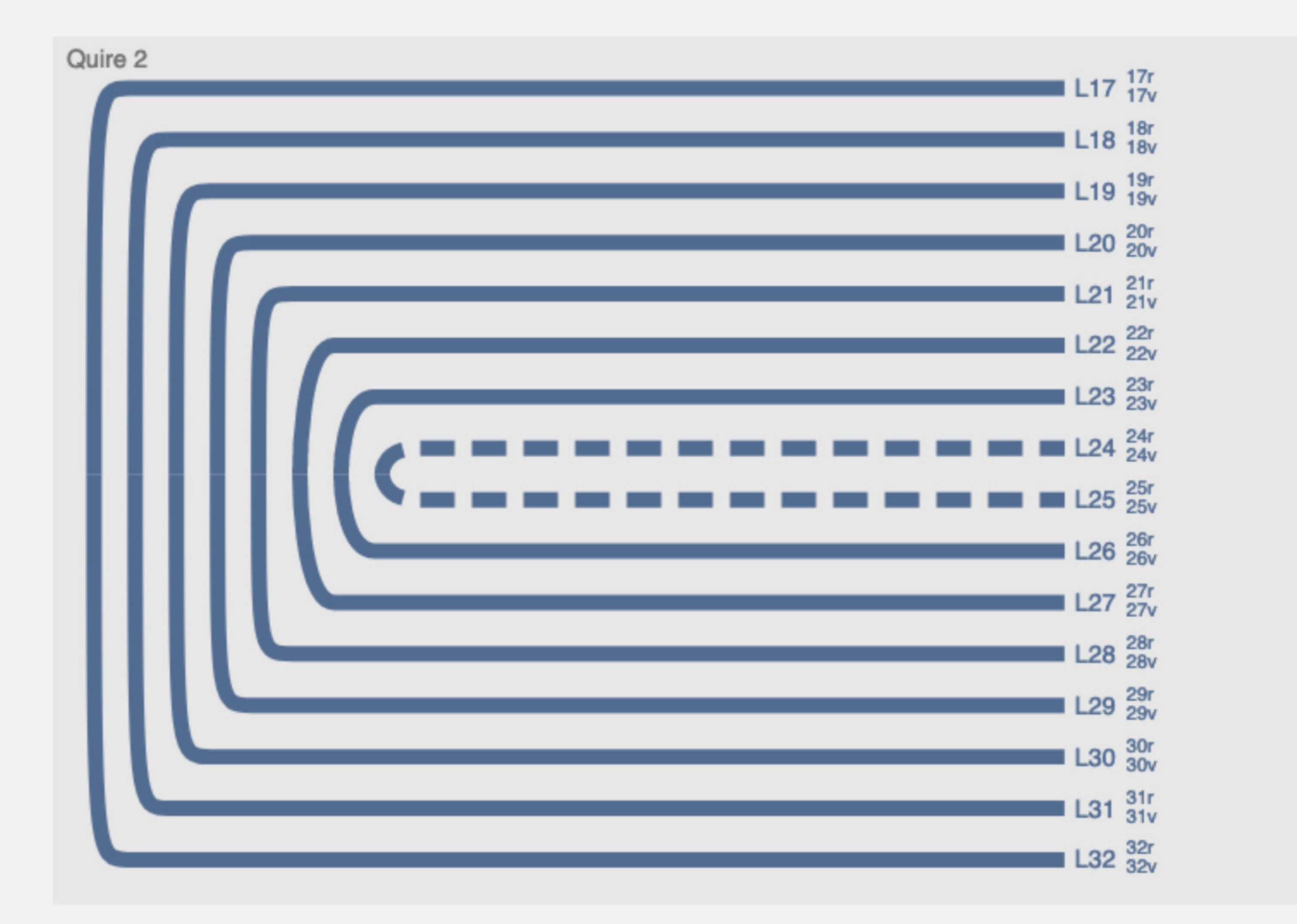

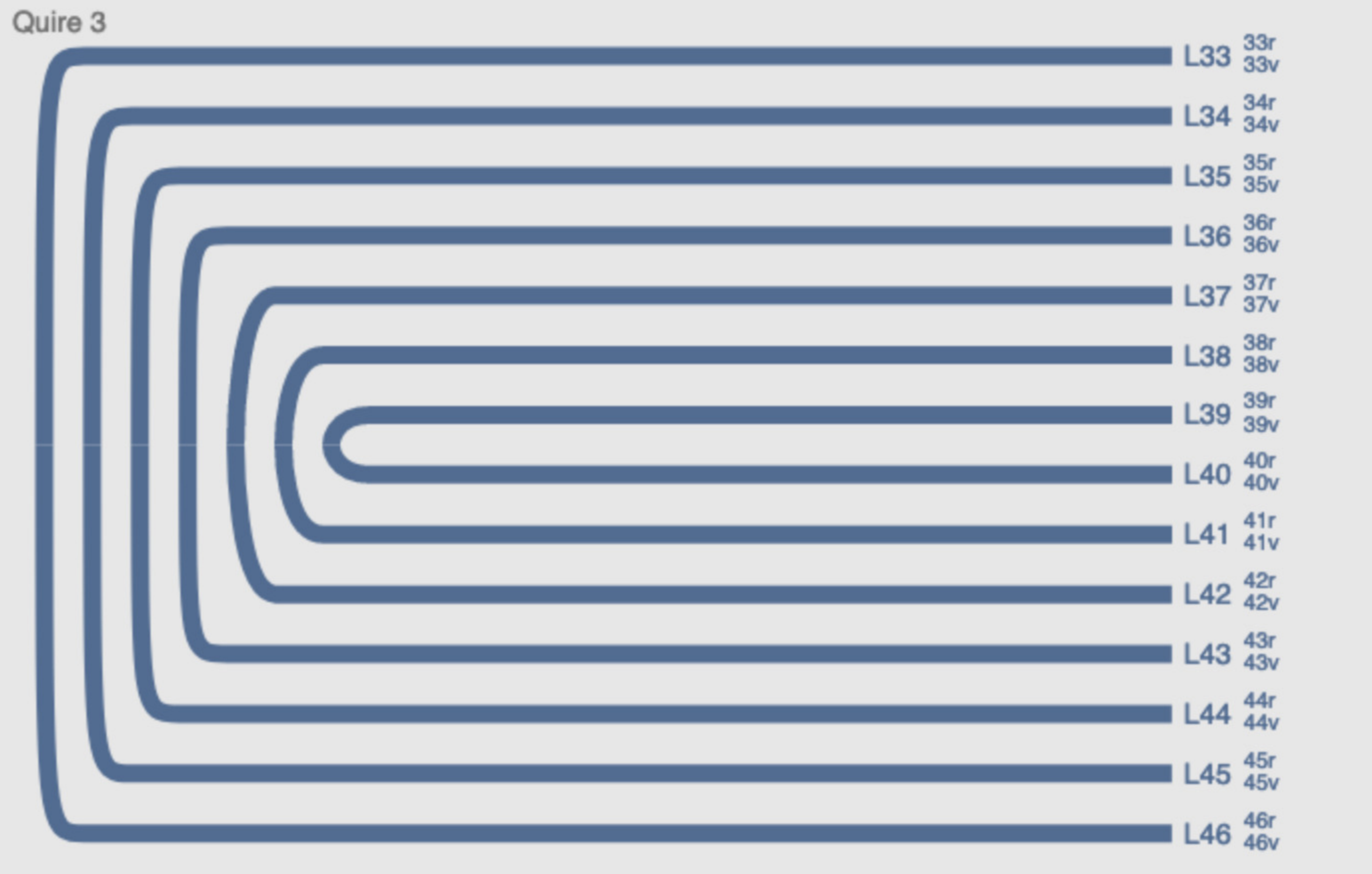

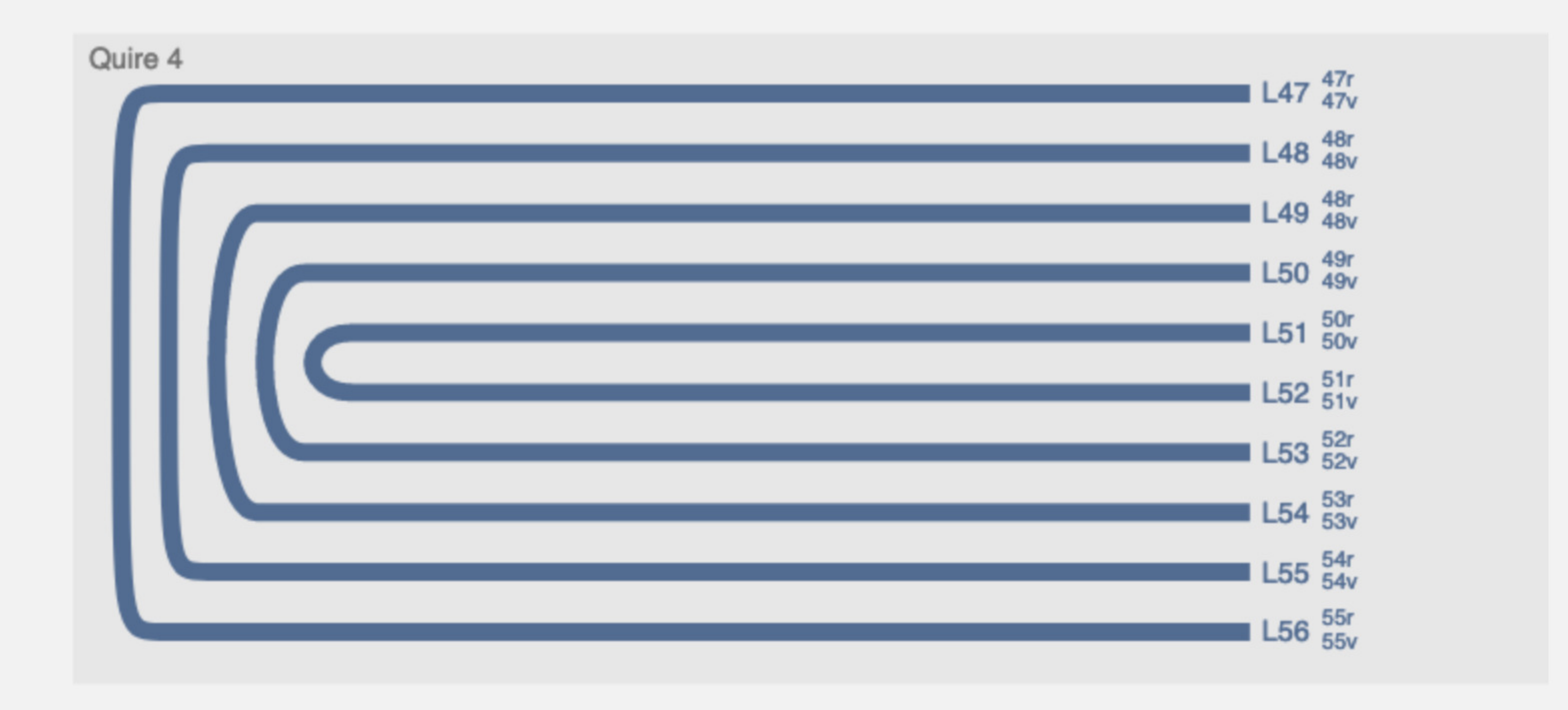